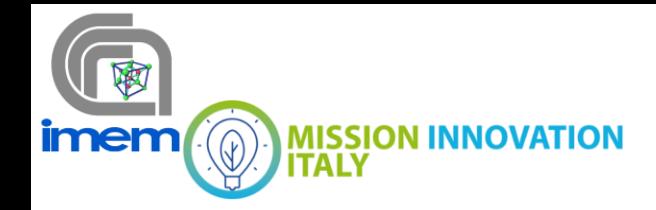

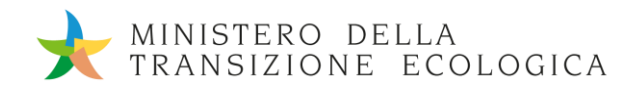

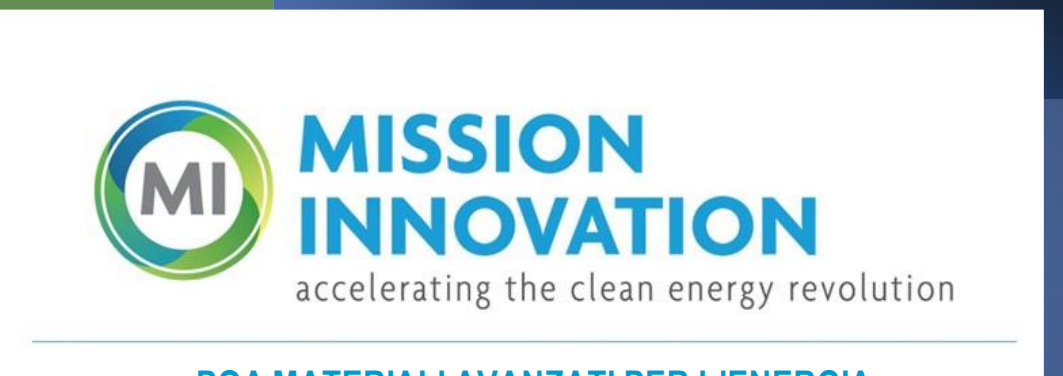

**POA MATERIALI AVANZATI PER L'ENERGIA** PROGETTO IEMAP - Piattaforma Italiana Accelerata per i Materiali per l'Energia

# Strumenti di modelling complessivo dei dispositivi ibridi fotovoltaico + accumulo

Stefano Rampino, Edmondo Gilioli, Francesco Pattini

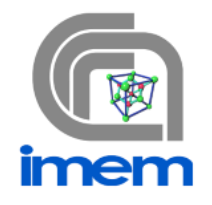

Report MI21-24/11

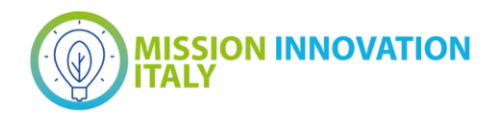

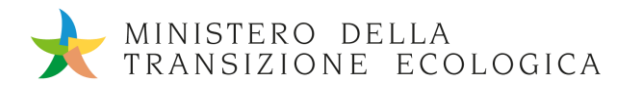

Software- Strumenti di modelling complessivo dei dispositivi ibridi fotovoltaico + accumulo Stefano Rampino (CNR IMEM), Edmondo Gilioli (CNR IMEM), Francesco Pattini (CNR IMEM)

Maggio 2022

Report MISSION INNOVATION

Ministero della Transizione Ecologica - ENEA Mission Innovation 2021-2024 - I annualità Progetto: IEMAP, Piattaforma Italiana Accelerata per i Materiali per l'energia Work package: WP4 – Materiali per il Fotovoltaico Linea di attività: LA4.16 Responsabile del Progetto: Massimo Celino, ENEA Responsabile della LA: Stefano Rampino, CNR

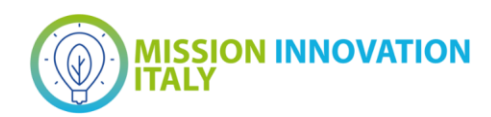

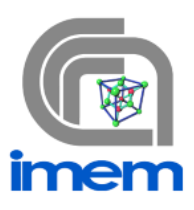

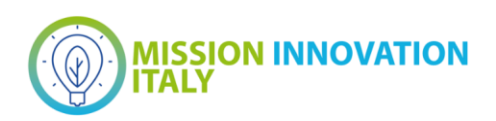

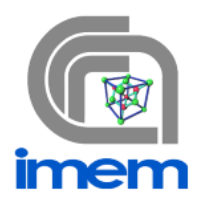

# Indice

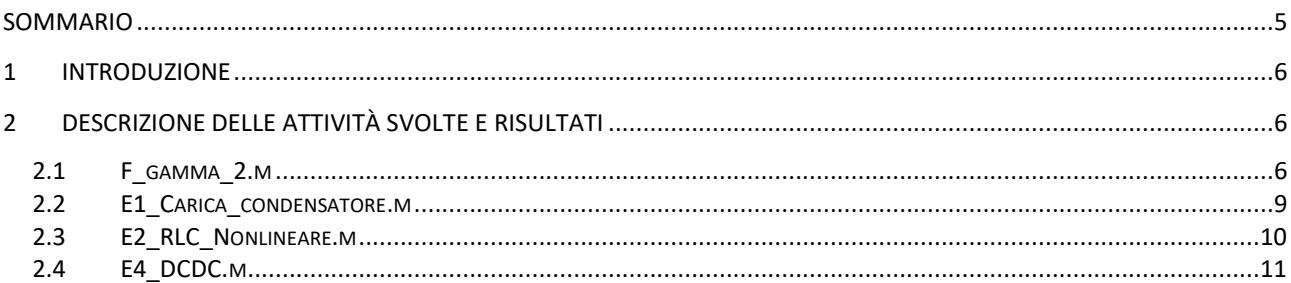

<span id="page-4-0"></span>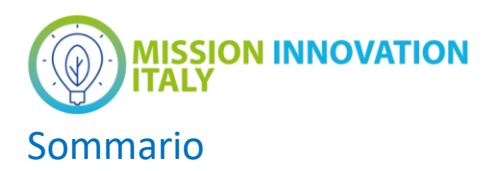

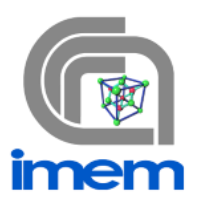

In questa attività sono stati utilizzati strumenti per la modellizzazione top-down del funzionamento di un potenziale dispositivo ibrido ottenuto integrando una cella fotovoltaica ed un accumulatore a in modo che abbiano terminali elettrici in comune.

In questo documento sono presentati i codici Matlab che a partire da un modello circuitale e da una configurazione specifica del convertitore sia in grado di determinare con notevole precisione le performance del sistema.

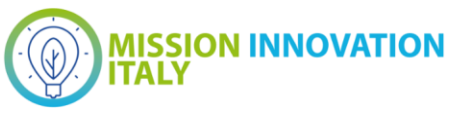

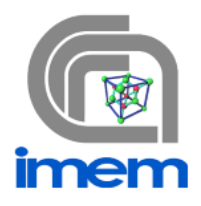

## <span id="page-5-0"></span>**Introduzione**

La simulazione circuitale dei sistemi fotovoltaici per la valutazione del corretto funzionamento dei sistemi di conversione/accumulo richiede una serie di accorgimenti e lo sviluppo di algoritmi specifici.

Di seguito presenteremo brevemente il software prodotto tenendo conto degli elementi chiave che sono:

- Modello circuitale *one-diode* per la descrizione della cella/modulo fotovoltaico (con dipendenza dei parametri dalla temperatura e dall'irradianza)
- Sistema alle equazioni di stato per la descrizione di un tipico sistema di conversione
- Simulazione di un convertitore *DC-DC*

### <span id="page-5-1"></span>2 Descrizione delle attività svolte e risultati

ll principale risultato di questa linea di attività è stato lo sviluppo della metodologia di modellizzazione "topdown" dei dispositivi ibridi fotovoltaico più conversione/accumulo.

ll software è composto da codici per Matlab che permette di determinare, per approssimazioni successive, i parametri di input ottimali in funzione dei target di prestazione del dispositivo ibrido

I codici che compongono il software deliverables sono i seguenti:

- *f\_gamma\_2.m*: calcola i cinque parametri a partire dai dati del datasheet fornito dai produttori delle celle/pannelli solari

- *E1\_Carica\_condensatore.m*: per simulare con Eulero la carica del condensatore da parte di un modulo fotovoltaico

- *E2\_RLC\_NonLineare.m*: per risolvere il problema di un circuito RLC non lineare

- *E4\_DCDC.m*: simulatore per il modulo fotovoltaico connesso ad DC-DC

#### <span id="page-5-2"></span>*2.1 F\_gamma\_2.m*

function  $[gamma] = f_$ gamma $_2(n,phi)$ 

% ###################################################### % ########### INITIALIZE ################### % ######################################################

 $Voc = phi(1)$ ;  $\text{Isc} = \text{phi}(2)$ ;  $Vmp = phi(3)$ ;  $Imp = phi(4);$  $Ns = phi(5)$ ;  $T = 273.15 + 25.0;$  $k = 1.3806503E-23;$  $q = 1.602E-19;$  $Vt = k*T/q;$  $P1 =$  Vmp .\* Imp;  $P2 =$  (Voc - Vmp)  $.*$  Imp;  $P3 =$  (Voc - Vmp)  $.*$  (Isc - Imp);  $P4 = Vmp.*$  (Isc - Imp);

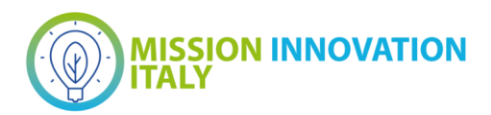

 $A1 = \omega(Rs)$  Vmp + Rs .\* Imp - Voc;

 $A3 = \omega(Rs)$  Rs .\* Isc - Rs .\* Imp - Vmp;

 $A2 = \omega(Rs)$  Voc - Rs .\* Isc;

 $ExpSC = \omega(Rs)$  exp((Isc.\*Rs)./(Ns.\*n.\*Vt));  $ExpOC = \omega(Rs)$  exp(Voc./(Ns\*n\*Vt));

ExpMP =  $\omega$ (Rs) exp((Vmp+Imp\*Rs)./(Ns.\*n.\*Vt));

% ######################################################

% ######################################################

% ########### COMPUTE RS ###################

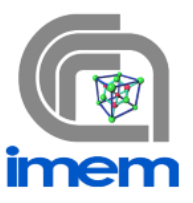

```
f1 = \omega(Rs) (((P2 - P1)*ExpSC(Rs)) + ...
 (P1 - P4)*ExpOC(Rs) + ...((P1 - P3) * (Imp * Rs - Vmp)/(n * Ns * Vt) + ... (P4- P2)) * ExpMP(Rs)) / ExpOC(Rs);
% f2 = \omega(Rs) (P2 - P1)*ExpSC(Rs) + (P1 - P4)*ExpOC(Rs) + ...% ((P1 - P3) * (Imp * Rs - Vmp)/(n* Ns * Vt) + (P4- P2)) * ExpMP(Rs);
options = optimoptions('fsolve','Display','off');
[Rs, \sim, exitflag] = fsolve(f1,0.1, options);
if exitflag < 0 
 Rs = NaN;end
% ######################################################
% ########### NaN NON-PHYSICAL RS ###################
% ######################################################
RsMAX = Vmp/Imp + (Ns*n*Vt/Imp)*(1+lambertw(-1,-exp( (Voc-n*Ns*Vt-2*Vmp)/(Ns*n*Vt))));
if Rs > RsMAX | Rs < 0Rs = NaN;end
% ######################################################
% ################ CALCULATE MODEL #####################
% ######################################################
Gsh = (ExpOC(Rs).*(Imp-Isc)+ExpMP(Rs).*(Isc)-ExpSC(Rs).*Imp)./(A1(Rs).*ExpSC(Rs)+A2(Rs).*ExpMP(Rs)+A3(Rs).*ExpOC(Rs));
Rsh = 1./ Gsh:
I0 = (Voc.*(Isc-Imp) - Vmp.*Isc)./(A1(Rs).*ExpSC(Rs)+A2(Rs).*ExpMP(Rs)+A3(Rs).*ExpOC(Rs));
Iirr = (Isc.*Voc.*(ExpMP(Rs) -1) + Isc.*Vmp.*(1-ExpOC(Rs) ) + Imp.*Voc.*(1-ExpSC(Rs) ) )(A1(Rs).*ExpSC(Rs)+A2(Rs).*ExpMP(Rs)+A3(Rs).*ExpOC(Rs));
```
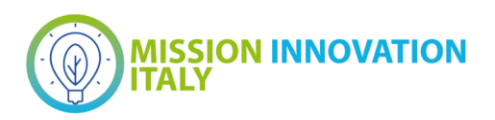

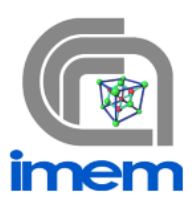

 $gamma(1) = Rs;$  $gamma(2) = Rsh;$  $gamma(3) = \text{Iirr}$ ;  $gamma(4) = 10;$  $gamma(5) = n;$ 

end

Per simulare il comportamento del modulo fotovoltaico al variare delle condizioni ambientali è importante riferirsi agli studi sulla dipendenza dei cinque parametri dalla temperatura e irradianza. C'è un'ampia bibliografia a riguardo; di seguito ci limiteremo ad indicare i modelli di riferimento che sono stati implementati, fatta eccezione per l'ideality factor n che verrà considerato costante.

La corrente di saturazione inversa  $I_0$  è parte della corrente inversa di un diodo a semiconduttore ed è causata dalla diffusione delle cariche minoritarie dalle zone neutre alle zone di svuotamento. Tale corrente risulta quasi del tutto indipendente dalla tensione di saturazione del diodo. Per un diodo p-n ideale è data dalla seguente formula:

$$
I_0 = q A n_i^2 \left( \frac{1}{N_D} \sqrt{\frac{D_P}{t_P}} + \frac{1}{N_A} \sqrt{\frac{D_N}{t_n}} \right)
$$

Dove q è la carica elementare, A è la sezione trasversale dell'area,  $D_P$  e  $D_N$  sono i coefficienti di diffusione di lacune ed elettroni,  $N_D$  e  $N_A$  sono le concentrazioni di donori e accettori nelle zone n e p delle giunzioni,  $n_i$  è la concetrazione intrinseca dei portatori nel materiale semiconduttore e  $t_p$  e  $t_n$  sono rispettivamente i coefficienti di vita media di lacune ed elettroni.

La variazione di  $I_0$  con la temperatura T può essere studiata con la formula che segue:

$$
I_0 = A_0 T^3 e^{\frac{-Eg}{nKt}}
$$

Dove  $A_0$ è una costante che dipende dal materiale del semiconduttore che nel caso del silicio vale 2.22e3, e il termine Eg indica l'energy gap del silicio che può essere studiato mediante la formula di Varshini (eq. 6), e rappresentato nel grafico in figura 4 per il caso del silicio:

$$
E_g = E_g(0K) - \frac{\alpha T^2}{T + \beta}
$$

La dipendenza della resistenza serie è descritta nell'equazione:

$$
R_s(T) = R_{s0} + A_{0RS}e^{-\frac{T - 273}{B_0}}
$$

La dipendenza della resistenza Shunt con temperatura ed irradianza è stata molto discussa e studiata. Il modello che è ritenuto più efficiente è quello dovuto a De Soto:

$$
R_{sh} = \frac{G_{Ref}}{G} \cdot R_{sh,ref}
$$

Report MI21-24/11 Pag. 8/15

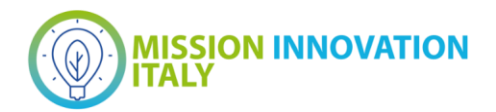

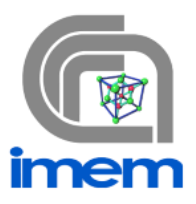

La Photocurrent I<sub>ph</sub> è la corrente prodotta dall'esposizione di un fotodiodo ad una radiazione luminosa. La corrente di fotodiodo è dunque generata dagli effetti fotoelettrico o fotovoltaico. Risulta uno dei parametri più importanti per una cella fotovoltaica.

Se ci poniamo nel caso di luce monocromatica allora la corrente Iph può essere calcolata come:

$$
I_{ph} = A \cdot G \cdot SR(\lambda_0) \tag{10}
$$

Dove G è l'irradianza normale alla cella e A l'area della superficie del dispositivo. Nel modello a cinque parametri è stato osservato come la Iph dipende dall'irradianza effetiva  $G_{eff}$ , dalla temperatura della cella  $T_c$ , dal coefficiente di temperatura della corrente di cortocircuito  $\alpha_{Isc}$  e dal modificatore di massa d'aria  $M_{am}.$ Esiste anche un'equazione che rappresenta la Iph a qualsiasi condizione operativa, facendo però uso dell'irradianza G e dell'irradianza e temperatura in condizioni standard:

$$
I_{ph} = \frac{G}{G_{ref}} [I_{ph,ref} + \alpha_T (T - T_{ref})]
$$

#### <span id="page-8-0"></span>*2.2 E1\_Carica\_condensatore.m*

clear; clc;

 $C = 1e-3;$  $Rs = .1;$  $Rsh = 10;$  $n = 2$ ;  $IO = 1e-6;$  $lirr = 1;$  $Vt = 26e-3;$ 

ipv =  $\omega$ (vpv) - (n\*Vt/Rs) \* lambertw( (Rs\*I0\*Rsh)/((n\*Vt)\*(Rsh+Rs)) \* ... exp(Rsh/(Rs+Rsh)\*(vpv+Rs\*(Iirr+I0))/(n\*Vt))) + ((Iirr + I0)\*Rsh - vpv)/(Rsh + Rs);

 $dx1 = \omega(x1) 1/C*ipv(x1);$ 

```
% dx1 = \omega(x1) 1/C*(0.71455-x1)/Rs;
```
 $x1\!\!\!$  vect(1) = 0;

t = linspace(0,.003,100); dt = max(t)/length(t);

for  $ct_t = 1$ : length(t)-1

 $x1\_vect(ct_t+1) = x1\_vect(ct_t) + dt * dx1(x1\_vect(ct_t));$ 

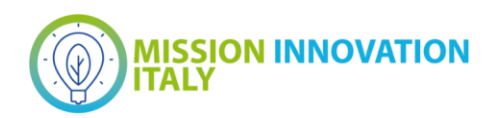

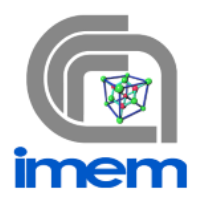

end

plot(t,x1\_vect) hold on

in cui: C è la capacità del condensatore accoppiato al modulo fotovoltaico; Rs è la resistenza serie del modulo; Rsh è la resistenza di shunt del modulo; n indica il fattore d'idealità; I0 è la corrente di buio, Iirr è la corrente fotogenerata dal modulo e Vt è un valore costante che descrive il voltaggio termico.

#### <span id="page-9-0"></span>*2.3 E2\_RLC\_Nonlineare.m*

lear; clc;

 $C = 0.2;$ 

 $LO = 0.1;$  $Li = 0.5;$  $IO = .5;$ 

```
L = @(i) L0+Li*(exp(-i.^2./I0));
```
 $R = .1;$ 

 $E = 3$ ;

dx1 =  $@(x1,x2) 1/C*(x2);$ dx2 =  $\omega(x1,x2)$  1/L(x2)\*(-R\*x2+E-x1);

t = linspace(0,3,200); dt = max(t)/length(t);

 $x1 \text{ vect}(1) = 1;$  $x2\_vect(1) = -2;$ 

for  $ct_t = 1$ : length(t)-1

```
x1\_vect(ct_t+1) = x1\_vect(ct_t) + dt * dx1(x1\_vect(ct_t), x2\_vect(ct_t));x2\_vect(ct_t+1) = x2\_vect(ct_t) + dt * dx2(x1\_vect(ct_t), x2\_vect(ct_t));
```
end

figure comet(x1\_vect,x2\_vect) grid on

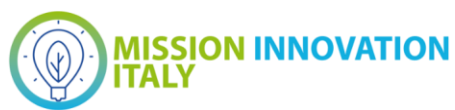

grid minor xlabel('Vc') ylabel('iL')

hold on;

%%

while(1)

 $[x1\_vect(1), x2\_vect(1)] =$  ginput(1);

for  $ct$   $t = 1$ :length(t)-1

 $x1\_vect(ct_t+1) = x1\_vect(ct_t) + dt * dx1(x1\_vect(ct_t), x2\_vect(ct_t));$  $x2\_vect(ct_t+1) = x2\_vect(ct_t) + dt * dx2(x1\_vect(ct_t), x2\_vect(ct_t));$ 

end

comet(x1\_vect,x2\_vect)

end

Per simulare un dispositivo fotovoltaico inserito in un circuito di conversione dell'energia, purtroppo non basta tracciare la curva I-V, in quanto la presenza di elementi a memoria richiede la risoluzione di un problema differenziale. Il metodo più semplice (e più efficace) di integrazione numerica di una equazione differenziale ordinaria del primo ordine è il metodo di Eulero descritta in dettaglio al paragrafo 2.3 del file D4.38.

#### <span id="page-10-0"></span>*2.4 E4\_DCDC.m*

clear; clc;

```
% Parametri DCDC
C = 33e-6;
L = 240e-6;Cin = 33e-6;
R = 1;
Vforw = 0.5;
Rd = 0.05;Rds = 0.01;
```
% Parametri PV

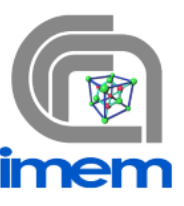

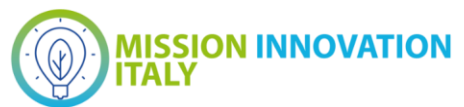

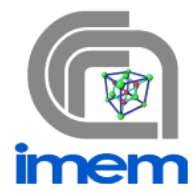

n\_guess = 0.903; % Valore di n\_guess massimo, risposta migliore su Voc@NOCT alpha = 0.05/100; % alpha [%/K] dsheet = [24.5 6.0 18.2 5.7 Ns];

```
gamma ref = f gamma 2(n) guess, dsheet);
```

```
kJ = 1.380648521e-23;
q = 1.60217662e-19;
Vt = \omega(T) kJ^*(T)/q;kEv = 8.61673324e-5;
Vt = 26e-3;
```
Eg =  $\omega$ (T) 1.66 - 4.73e-4 \* T.^2/(T+636);

Duty =  $0.2$ ; pwm\_period = 1e-5;

samps\_per\_period = 30; n\_periods = 200;

```
t = linspace(0, n_periods*pwm_period, n_periods*samps_per_period);
pwm_wave = mod(t,pwm_period)/pwm_period < Duty;
```

```
% Parametri GT
g_vect = 1000*ones(size(t));
t<sub>_vect</sub> = 298.15*ones(size(t));
```

```
g_vect(end/3:end) = 1300;
t_vect(end/3:end) = 330;
```

```
g_vect(2*end/3:end) = 400;
t_vect(2*end/3:end) = 290;
```

```
x1 \text{ vect}(1) = 0;
x2\_vect(1) = 0;x3\_vect(1) = 0;
```

```
dt = t(end)/length(t);
```

```
for ct_time = 1:length(t)-1
   clc;
  disp(ct_time);
   disp(length(t));
```
% Attualizzo il modello a 1diode e preparo la funzione ipv(vpv)

```
G = g vect(ct_time);
```
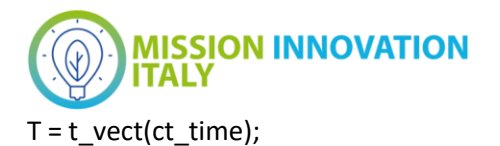

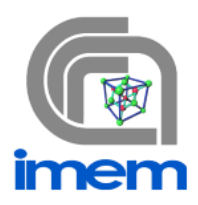

```
gammaGT = \omega(G, T, th) [th(1)
            (1000/G)*th(2)
            th(3)*(G/1000)*(1+alpha*(T-298.15))
            th(4)*(T/298.15).^3*exp(Eg(298.15)/(kEv*298.15) - Eg(T)/(kEv*T)) 
            th(5)];
gamma = gammaGT(G,T,gamma_ref);
Rs = gamma(1);Rsh = gamma(2);Iirr = gamma(3);IO = gamma(4);n = Ns*gamma(mm(a));
ipv = \omega(vpv) - (n*Vt/Rs) * lambertw( (Rs*I0*Rsh)/((n*Vt)*(Rsh+Rs)) * ...
  exp(Rsh/(Rs+Rsh)*(vpv+Rs*(Iirr+IO))/(n*Vt))) + ((Iirr+IO)*Rsh - vpv)/(Rsh + Rs);% Equazioni
dx1 on = @(x1,x2,x3) 1/C*(-x1/R+x2);
dx2 on = @(x1,x2,x3) 1/L*(-x1+x3-Rds*x2);dx3 on = @(x1,x2,x3) 1/Cin*(ipv(x3)-x2);
dx1 off = @(x1,x2,x3) 1/C*(-x1/R+x2);
dx2_off = @(x1,x2,x3) 1/L*(-V)forw-x1-Rd*x2);
dx3_off = @(x1,x2,x3) 1/Cin*(ipv(x3));
   if pwm_wave(ct_time)
     x1_vect(ct_time+1) = x1_vect(ct_time) + dt*dx1_on(x1_vect(ct_time),x2_vect(ct_time), 
x3_vect(ct_time));
    x2\_vect(ct\_time+1) = x2\_vect(ct\_time) + dt^*dx2\_on(x1\_vect(ct\_time),x2\_vect(ct\_time),x3_vect(ct_time));
    x3\_vect(ct_time+1) = x3\_vect(ct_time) + dt^*dx3_on(x1\_vect(ct_time),x2\_vect(ct_time),x3_vect(ct_time));
   else
    x1 vect(ct_time+1) = x1 vect(ct_time) + dt*dx1_off(x1_vect(ct_time),x2_vect(ct_time),
x3_vect(ct_time));
     x2_vect(ct_time+1) = x2_vect(ct_time) + dt*dx2_off(x1_vect(ct_time),x2_vect(ct_time), 
x3_vect(ct_time));
    x3_vect(ct_time+1) = x3_vect(ct_time) + dt*dx3_off(x1_vect(ct_time),x2_vect(ct_time),
x3_vect(ct_time));
```
 $x2\_vect(ct\_time+1) = max(0, x2\_vect(ct\_time+1));$ 

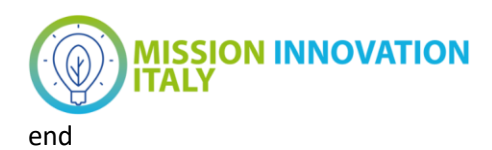

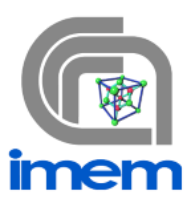

subplot(3,1,1) plot(t,x1\_vect); grid on grid minor xlabel('time [s]'); ylabel('v(C) [V]'); hold on

subplot(3,1,2) plot(t,x2\_vect); grid on grid minor xlabel('time [s]'); ylabel('i(L) [V]'); hold on

subplot(3,1,3) plot(t,x3\_vect); grid on grid minor xlabel('time [s]'); ylabel('v(C\_{IN}) [V]'); hold on

Come evidente all'inizio del listato in esame, dimensionando in maniera plausibile i componenti del DC-DC e il pannello PV, si ottiene l'andamento previsto. I parametri ottimizzati per la simulazione sono i seguenti:

% Parametri DCDC  $C = 33e-6$ :  $L = 240e-6$ ; Cin = 33e-6;  $R = 1$ ;  $V$ forw = 0.5;  $Rd = 0.05$ :  $Rds = 0.01$ ; dsheet = [24.5 6.0 18.2 5.7 Ns]; Duty =  $0.8$ ; pwm\_period = 1e-5;

I risultati della simulazione permettono di definire il tempo di assestamento dei parametri del sistema come tensione e corrente del supecapacitore, tensione del pannello solare nell'ordine di alcuni secondi. A partire da queste condizioni al contorno è possibile anche considerare una variazione delle condizioni ambientali. Per esempio, possiamo vedere come reagisce un DC-DC ad un transiente molto rapido di irradianza (vedi i dettagli nel report D4.38).

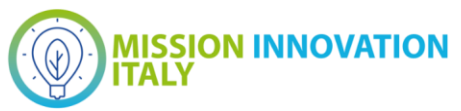

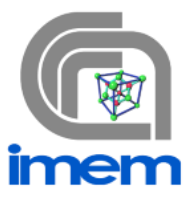

In definitiva, con questo strumento abbiamo la possibilità di monitorare accuratamente i transitori, e scoprire, per esempio, se siamo a rischio di sovracorrenti/sovratensioni che potrebbero danneggiare i dispositivi di switch.